## SAP ABAP table V TGSBK {Generated Table for View}

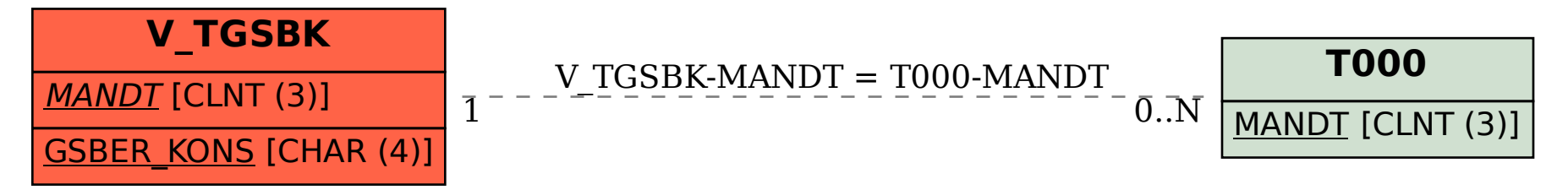